$THE$   $B(G$   $BOSS$   $AO$ ,  $3$  is the new CPC system !

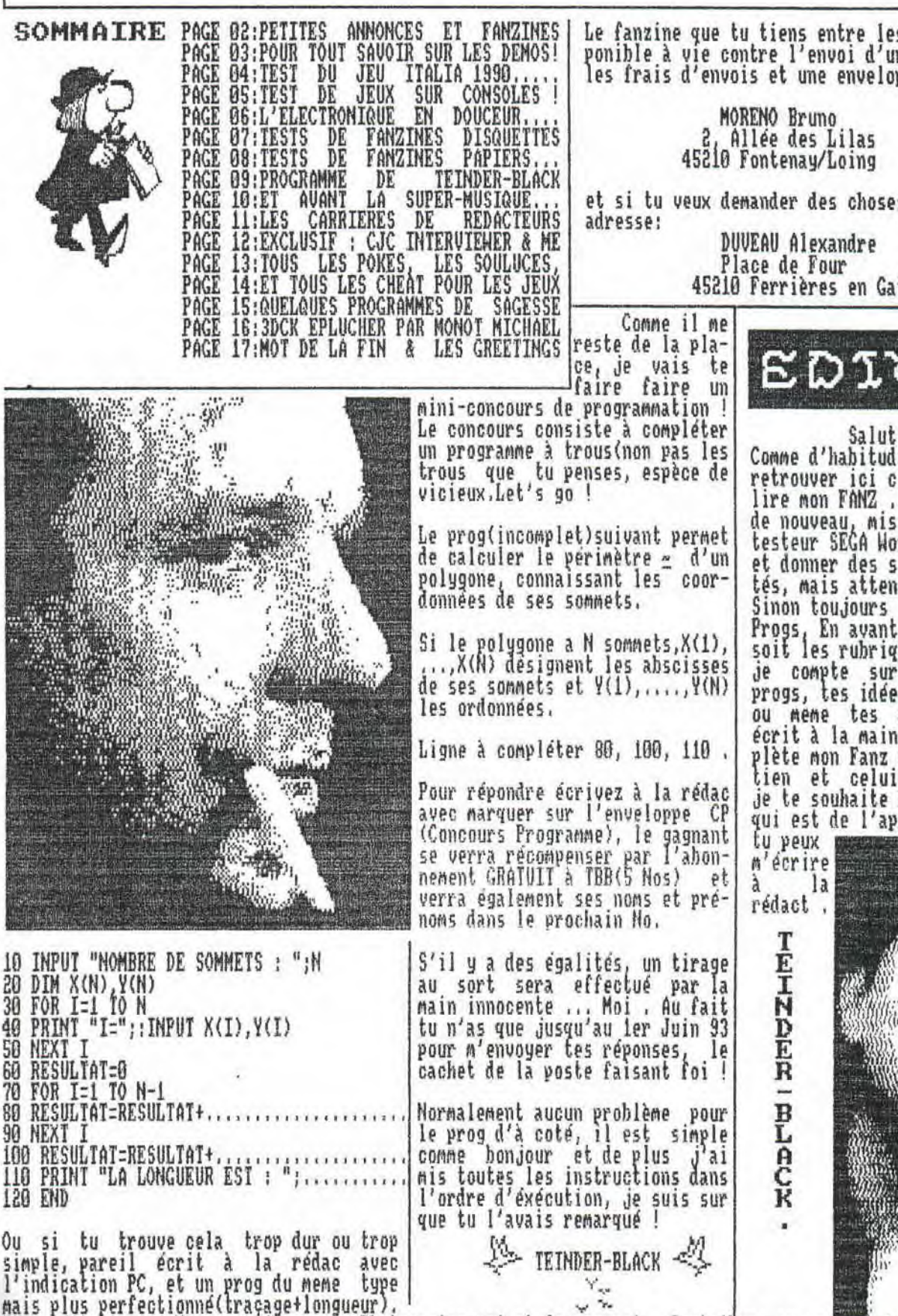

Le fanzine que tu tiens entre les nains, est et sera disponible à vie contre l'envoi d'un tinbre à 4,20 frs pour les frais d'envois et une enveloppe auto-adressée à;

et si tu veux demander des choses à WonderALEX, voici son Ne pas oublier le (Ne pas oublier le<br>DUVEAU Alexandre timbre à 2.50 Frs+ DUUEAU Alexandre timbre à 2,50 Frs+

Place de Four l'enveloppe auto-45210 Ferrières en Gatinais adressée)

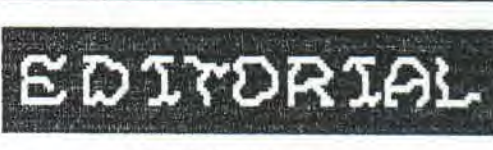

Salut à toi, Comme d'habitude, je suis heureux de te retrouver ici c'est à dire en train de lire non FANZ , Dans THE BIC-BOSS rien de nouveau mis à part l'apparition du testeur SEBA WonderALEX, qui va tester et donner des souluces sur des nouveautés, mais attention que sur consoles ! Sinon toujours les rubriques PA, Fanzs, Progs, En avant la musique, et Carriere soit les rubriques de routines .,, Mais je compte sur toi pour m'envoyer tes progs, tes idées, tes dessins, tes Gfx, ou nene tes articles fait au CPC ou écrit à la nain, du moment ou cela conpiète non Fanz qui est en nene temps le tien et celui de tout le monde . Donc je te souhaite bonne lecture et pour ce qui est de l'appréciation de non FANZ,

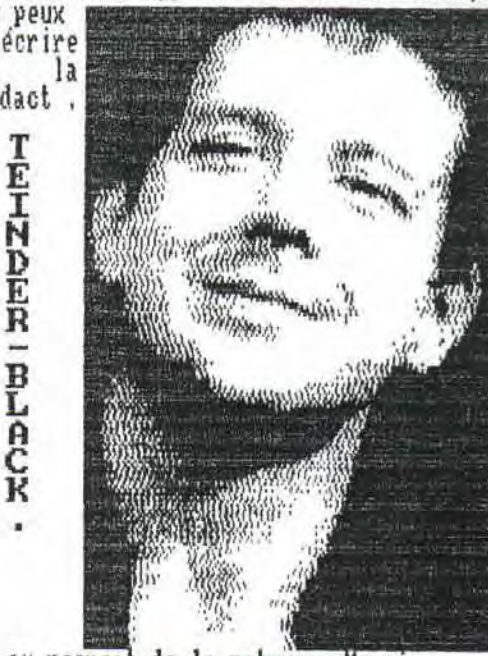

Ne ne jetez pas - Ne ne vendez pas - Photocopiez-noi et donnez-noi - Contribuez au respect de la nature - Merci

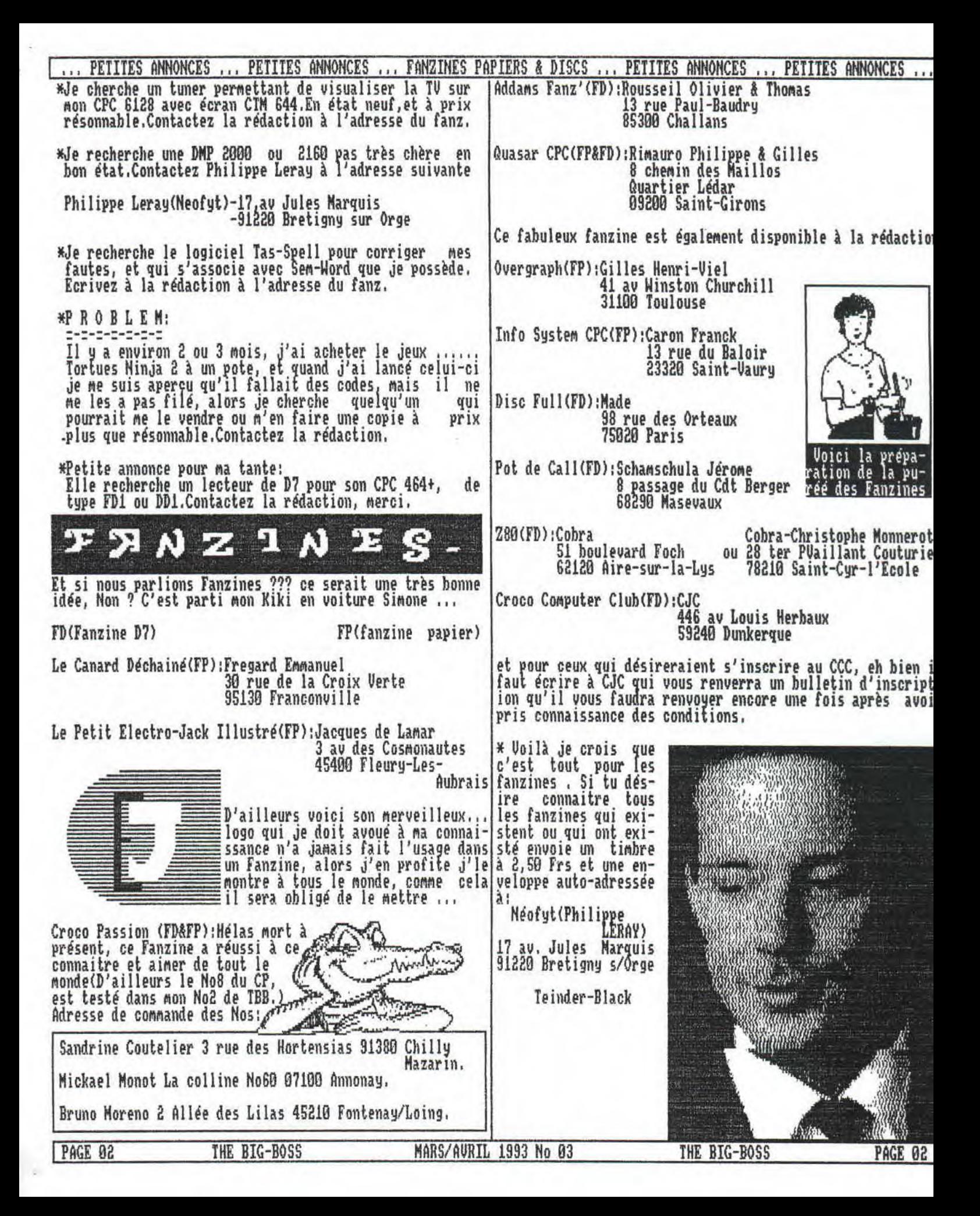

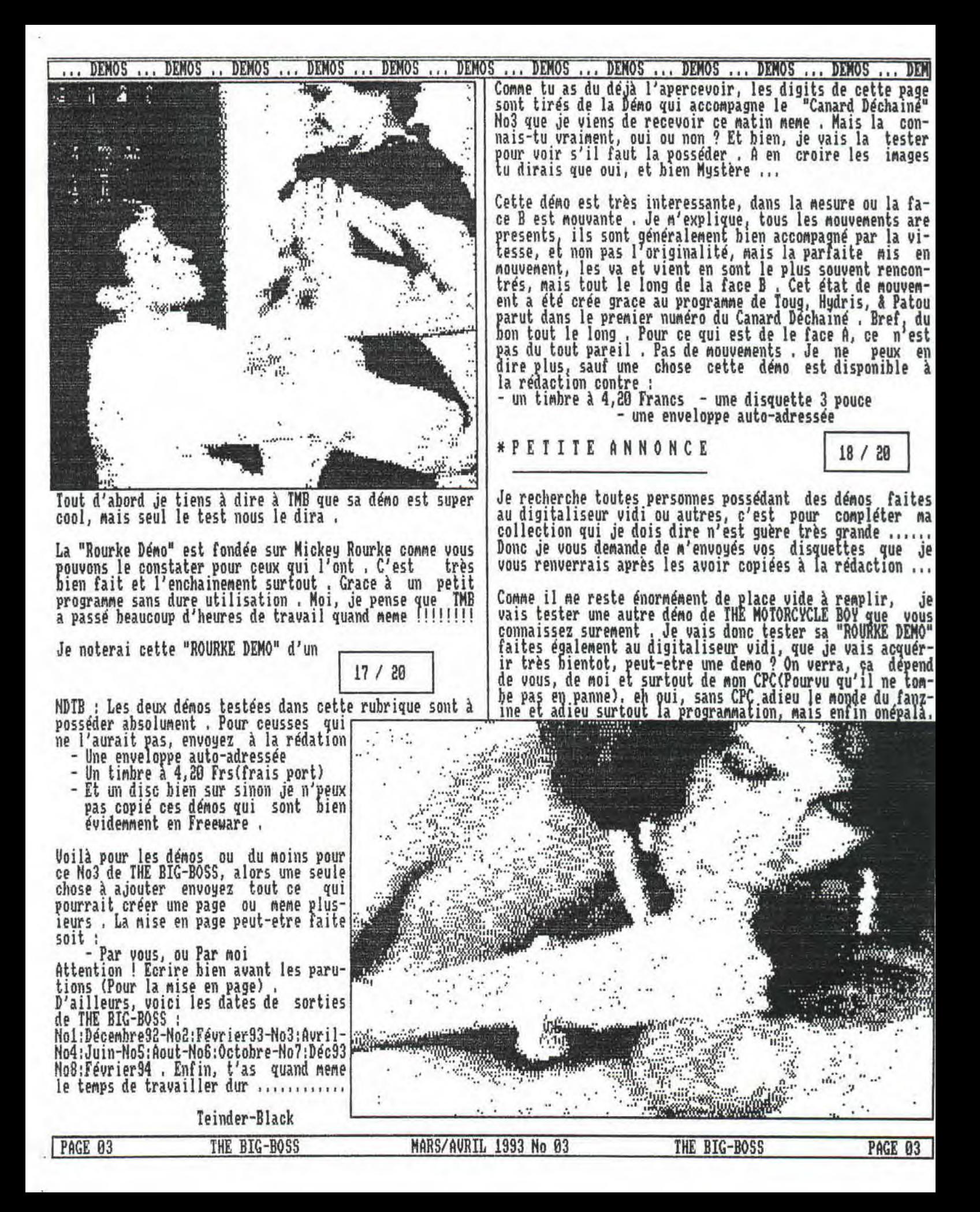

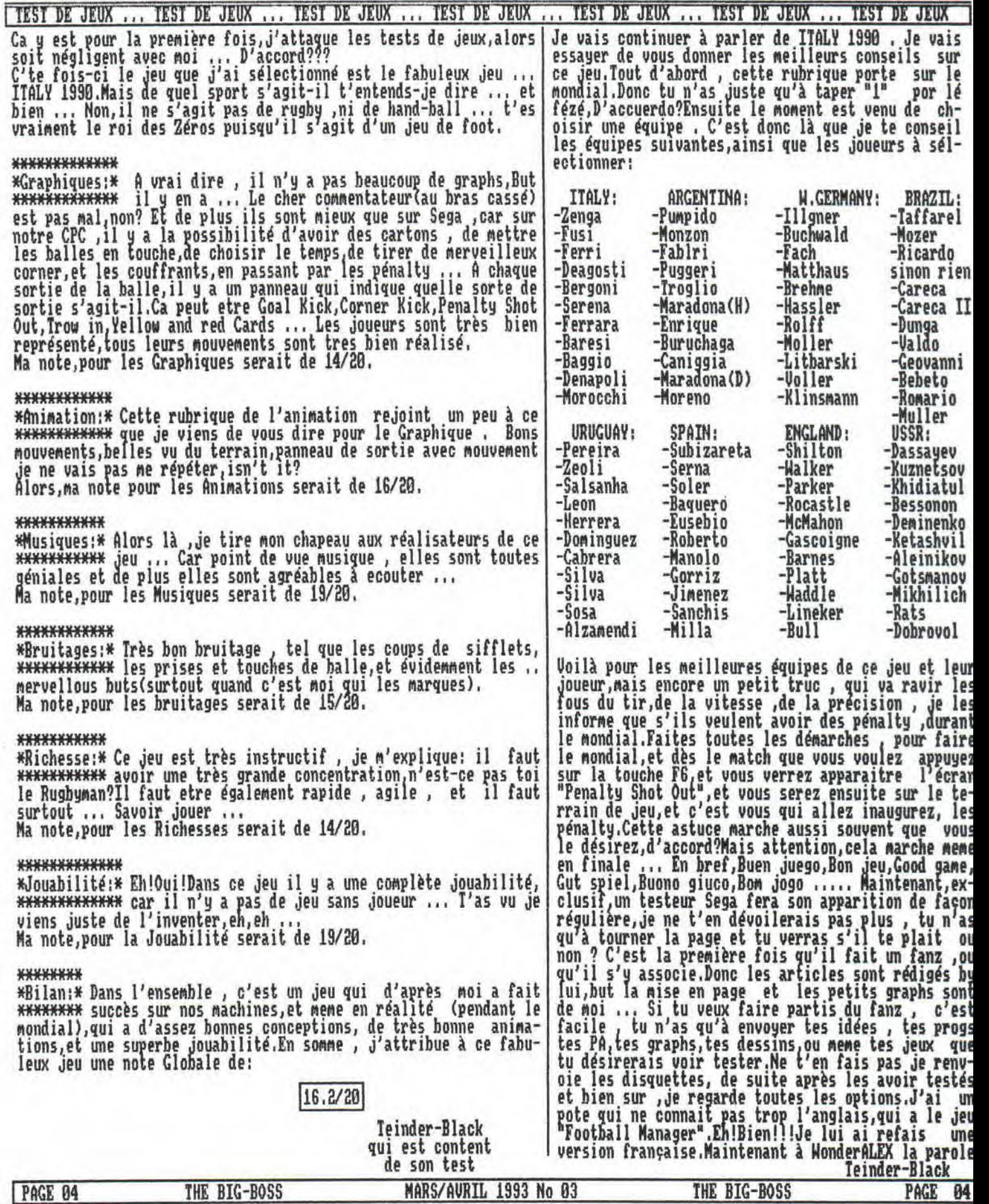

NOM:DUUEAU PRENOM : ALEXANDRE AGE:16 ans CONSOLES ... TEST DE JEUX ... TEST DE JEUX ... TEST DE JEUX ... TEST DE JEUX ... TEST DE JEUX ... CONSOLES ... TINY TOON'S (Mégabrive) un départ sur les échapeau de roue pour... Konami chez Sega , Ce jeu est mieux sur MégaDrive que sur super Nintendo Mais c'est un avis personnel . Et oui encore un jeu de

plate-formes ,

Gatinais

Teinder

Après l'avoir moralement, eh b

contre.

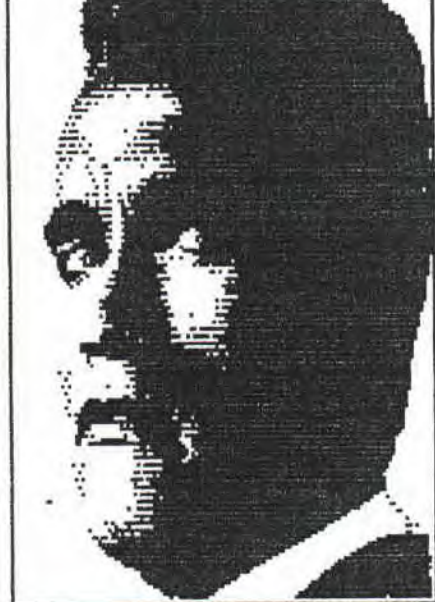

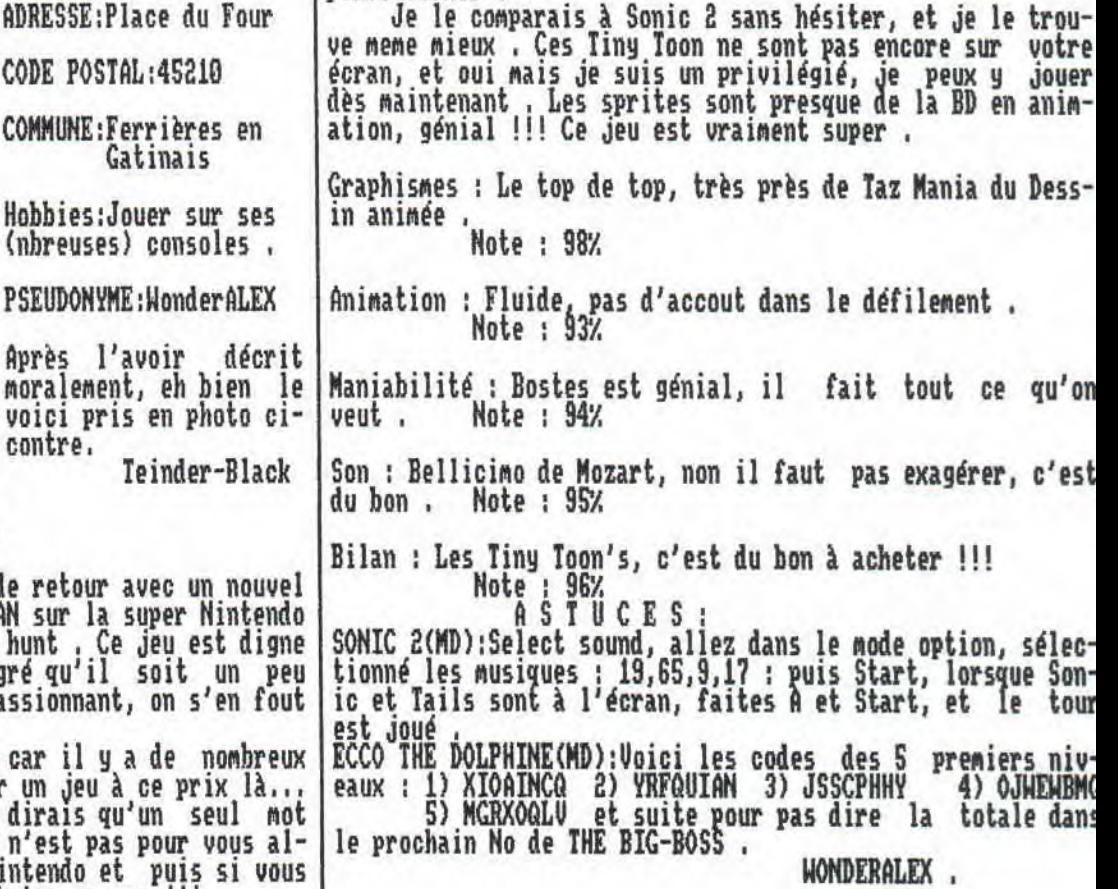

Je le comparais à Sonic 2 sans hésiter, et je le trou-

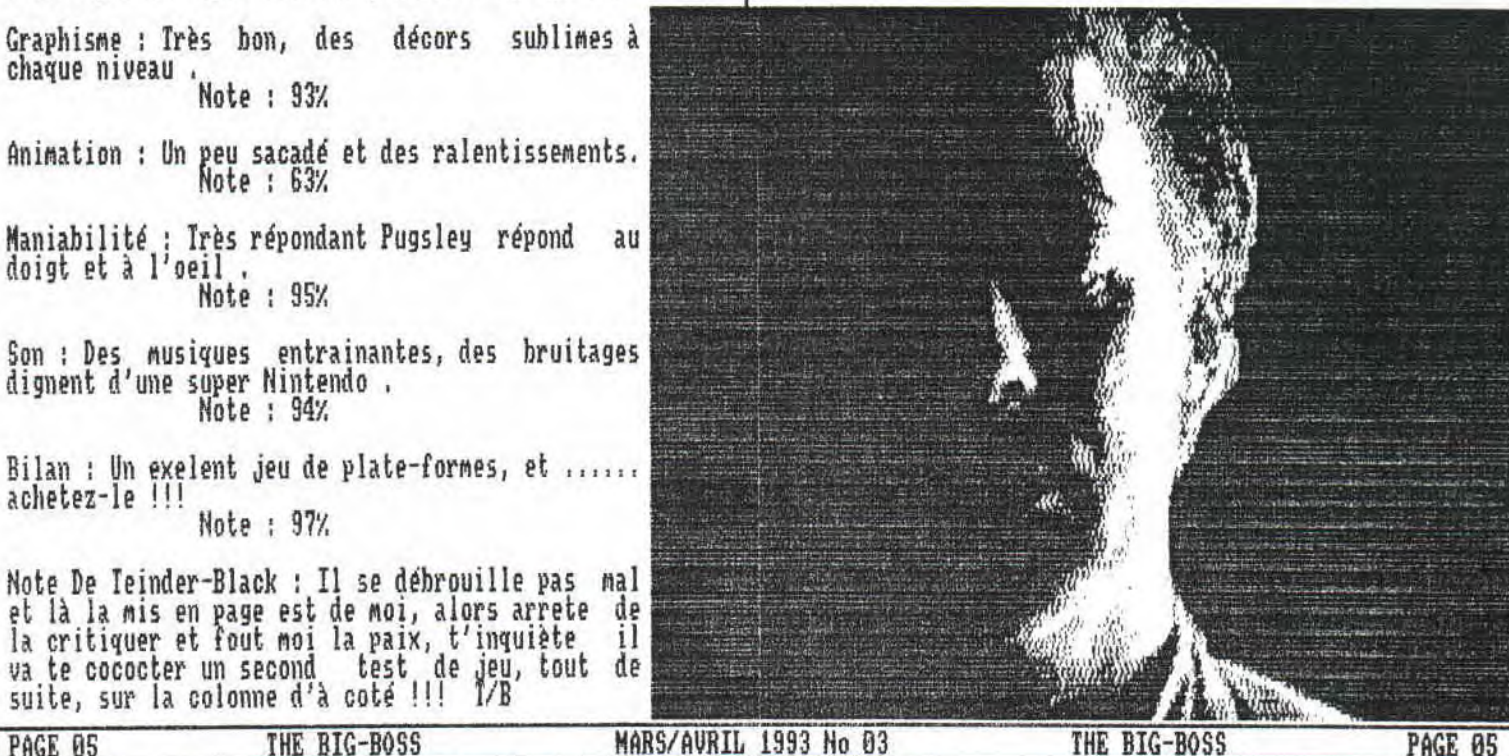

ADDAMS FAMILY 2

Et oui les Addams sont de retour avec un nouvel épisode de ce fabuleux jeu d'OCEAN sur la super Nintendo intitulé The Pugsley's scavenger hunt . Ce jeu est digne | d'un bon jeu de plate-fornes Malgré qu'il soit un peu dur Mais comme le jeu est très passionnant, on s'en fout un peu .

Ce jeu n'est pas parfait car il y a de nombreux ralentissement c'est dommage pour un jeu à ce prix là,,, (54OFrs prix constaté) , Je vous dirais qu'un seul Mot pour ce jeu ... achetez-le si ce n'est pas pour vous al-ors faites-le pour votre super Nintendo et puis si vous n'avez pas de super Nintendo, achetez-en une ! ! !

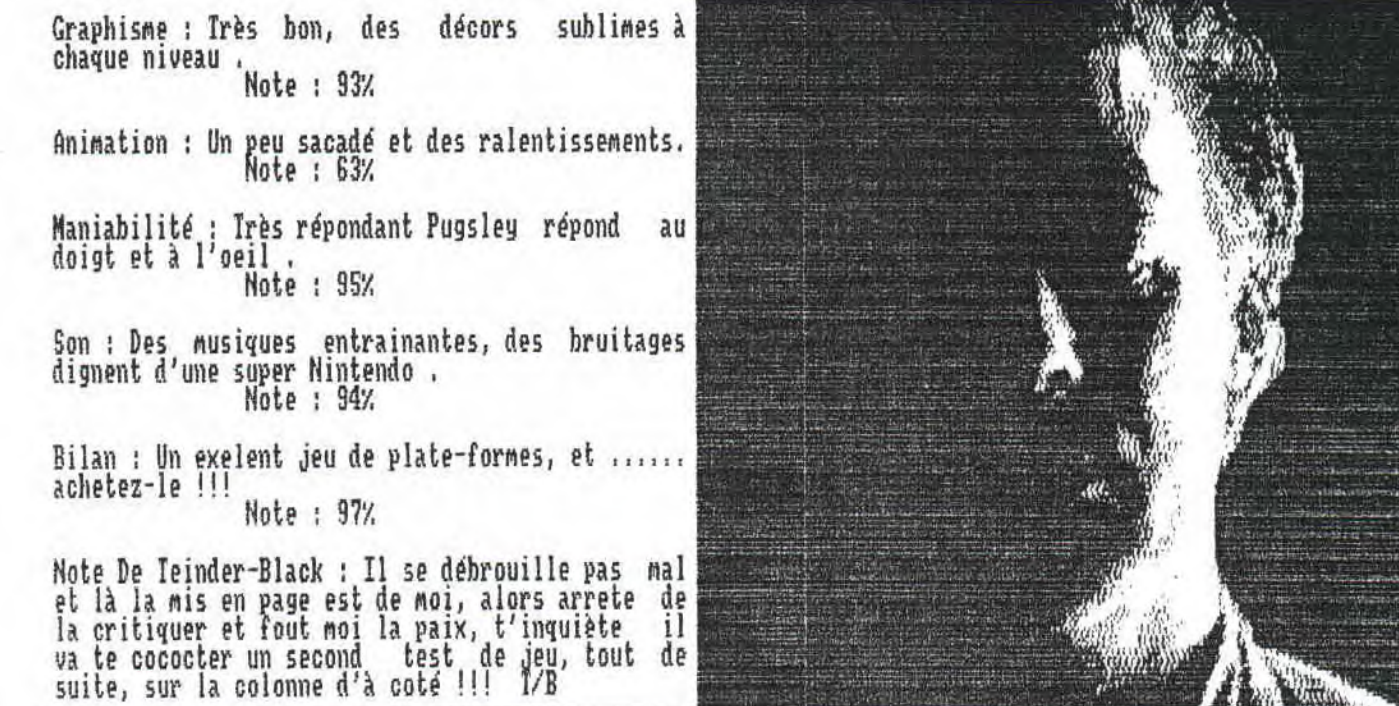

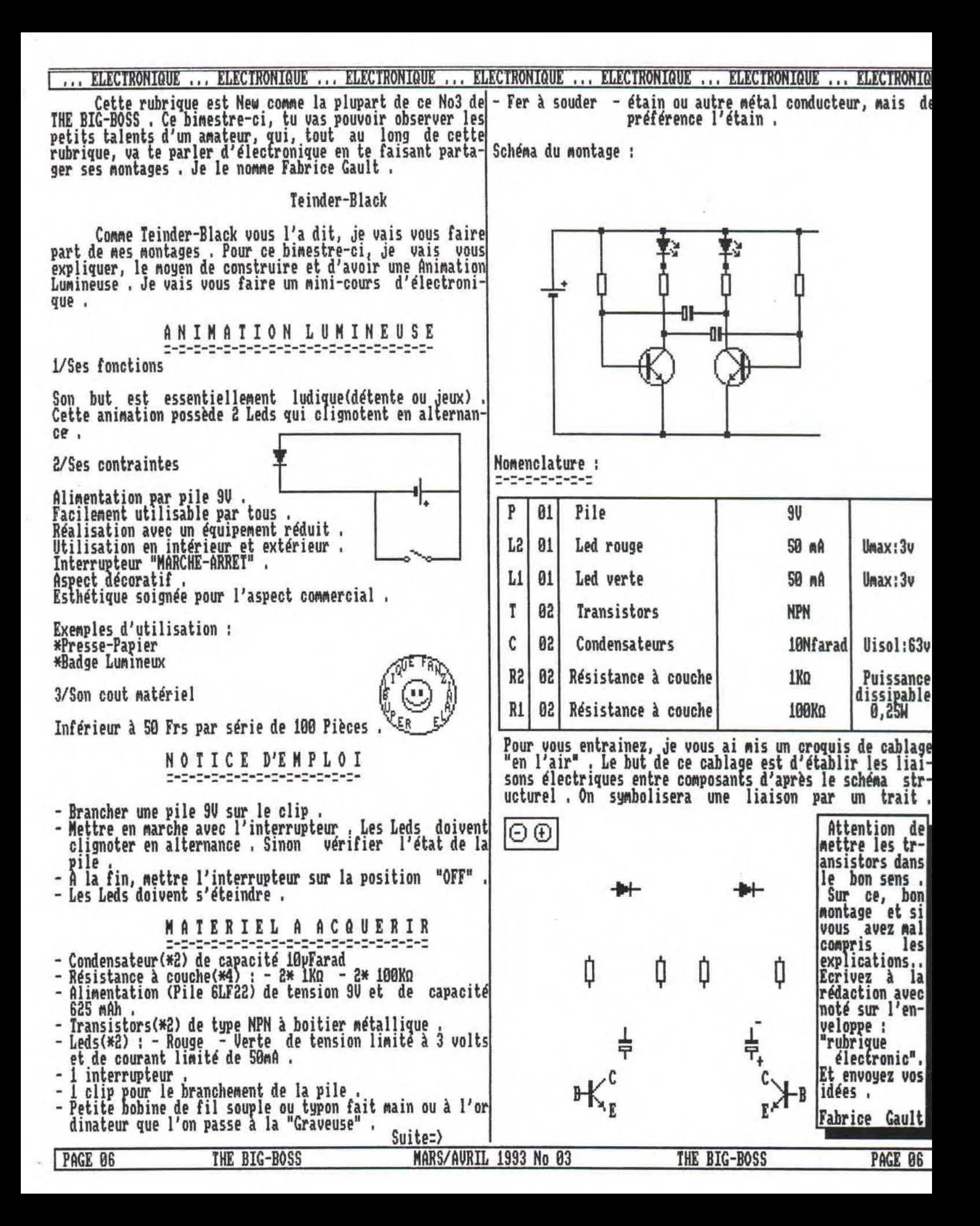

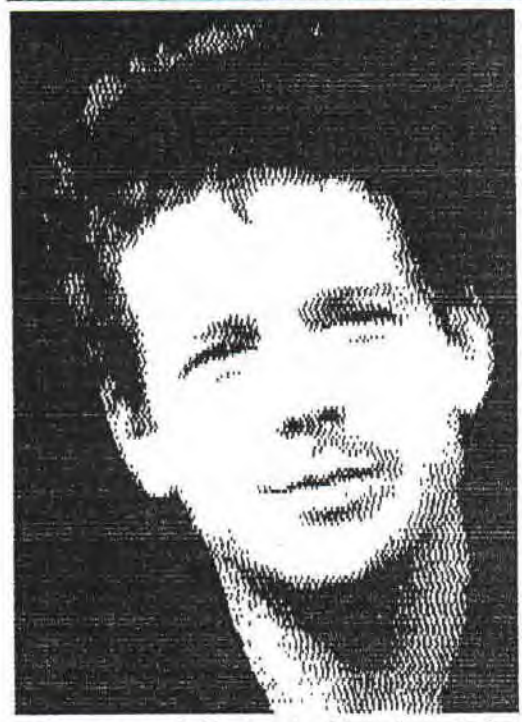

Alors là, j'ai un problème, je n'ai reçu que *c* tanzs, | alors je ne pourrais que tester ceux-là , Mais je compte sur vous pour m'en envoyer pour les disquettes te fais pas de bile, je les renvoie tou jours, avec des Démos ou des progs faits par moi, Teinder-Black , D'ailleur en ce moment, ils se font rares, ce doit etre que mon cerveau a besoin de se reposer !!! Non ce n'est pas| une crise d'epylepsie mais une crise d'intellig-

enge, ça ne doit jamais t'arriver à toi, d'ailleurs à moi | non plus !!! Sur ce je vais tester le peux de fanzines D7| que je possède .

THE ADDAMS FANZ' Noi

Graphisme;Ce fanzine est très bien surtout pour un ler No je connais un peu les auteurs et je peux vous dire qu'ils ne chaument pas . Mais tout est plus simple lorsque l'on possède un digitaliseur vidi , Malgré le digitaliseur ce fanzine est d'une qualité modèle . Je lui attribue donc | une note de graphisme de 18811.

Son:Bel enchainement de musique surtout à l'intro, où on peut le remarquer . Pour ceux qui ne le connaisse pas je vais essayer de vous le décrire . Une musique commence et <u>l'écran est vide, puis vient sur cette musique un dégrade </u> et la on voit apparaitre ins Huunns fHNA' comme dans la photo d'Amstrad Cent Pour Cent No46, c'est Mieux de le voir à l'écran qu'en photo n'est-ce pas RSX & MEMORY ? Bref, je donne a ce fanz une note sonore de lOOX également ,

Animation;A vrai dire il n'y en a pas trop, je dirai p meme pas du tout, pourtant je l'ai regarder de long en large, mais il y a deux programmes signés memont sur la face de lancement , Si vous voulez les progs de MEMORY vous les trouverez en page 15 , Je donne une note de SOX, car il n'y a guere d'animation, but] il y avait les deux progs pour compenser !!!

Richesse:La note je vais lui attribuer de suite 1.., 1QO'/, car une fois de plus on vois que c'est recherché et travaillé â la façon RSX & MEMORY

Scénario:Dommage car il y a trop de hors sujet, le sujet étant de parler surtout du CPC, mais assume le reste très bien à la manière d'un bon Fanzine-maker,

1... IEST DE FANZ ..... DISC ..... IEST DE FANZINE DISC ..... IEST DE FANZINE DISC ..... IEST DE FANZ ..... DISC ...<br>Alors là, j'ai un Donc j'attribue la note de 90%, pour savoir maintenir le problème, je n'ai sujet quel q Donc j'attribue la note de 90%, pour savoir maintenir le su jet quel qu'il soit , Note personnelle, 9S/ , Note Finale:89x Bilan,Fanzine à posséder absolument ! ! ! ! ! !

QUASAR CPC No2

Graphisme:Là aussi dans ce fanzine nous avons le droit du bon, de la perfection , Ce fanzine reprend des image: de jeux, et les remet en Overscan . Tout le long, on a l à du génie et toujours en Overscan , Entre autre il y a., le superbe ecran "Death" de Alain Lepek et d'autres encor<br>bref, je donne à ce fanzine la note de graphisme de 100%

Son:Là aussi c'est du bon, ce n'est pas pareil que le fang d'avant, mais l'enchainement est superbement bien fait, ele son c'est la rubrique de Zik petit frère de OFFSET . 0 a pas le droit à du dégradé musicale, mais c'est superb quand mere , Je me réserve le droit de lui attribuer un note de IOOZ ,

Anination,Là c'est beaucoup mieux que pour THE ADDAMS FAN: nous avons le droit à une intro en Overscan et en Scroll la fois !!! Sinon il y a un système de vision du nombre d fois que l'on a observé le fanzine sur l'écran de l'intr du jeux "Volage au centre de la Terre", Cool non ? Bref j pourrais faire un roman de ce fanzine, c'est pour cela qu je lui donne une note de 95Z ,

Richesse:En un seul mot je dis chouette, car ce n'est pa tous les jours que l'on voit un fanzine aussi bien que ça Je lui met une note de 1001. ,

Scénario:Le sujet est aussi bien que sur le ler No qui es sur papier . Nous retrouvons toujours le perfectionnemeii et 1 initiation à l'assembleur, au Basic et au Turbo Pasc al 3 . Note de Scénario, 1UOX . Note personnelle, 95%

Note Finale:98,5/ Bilan:Fanzine à posséder absolument!!!

Voilà pour les tests de fanzines disquettes, qui j.'espèr vous aura plus . Ce n'était pas dans mon objectif d'avoi

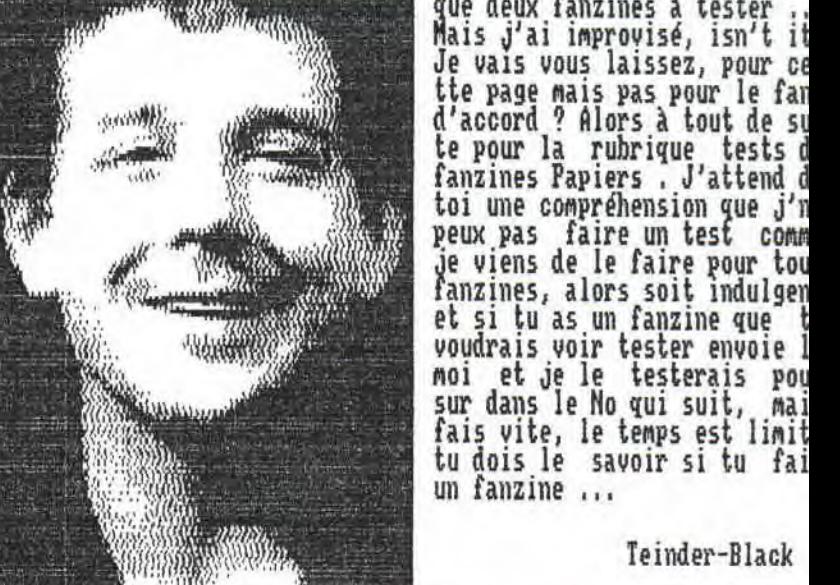

que deux fanzines à tester muu<sub>s</sub> – mais j'ai improvisé, isn't it %ca Je vais vous laissez, pour ce tre page mais pas pour le fan d'accord ? Alors à tout de su<br>
d'accord ? Alors à tout de su<br>
te pour la rubrique tests d fanzines Papiers . J'attend d toi une compréhension que j'il ,' 1, 4 peux pas faire un test com<sup>m</sup> r is a tout de su<br>
le pour la rubrique tests d<br>
fanzines Papiers . J'attend d<br>
toi une compréhension que j'n<br>
peux pas faire un test comm<br>
je viens de le faire pour tou<br>
fanzines, alors soit indulgen<br>
atistique de la faire et si tu as un fanzine que t voudrais voir tester envoie 1 moi et je le testerais pou sur dans le No qui suit, mai fais vite, le temps est limit »)).<br>"Lu dois le savoir si tu fai<br>"Lun fanzine ...

PAGE 07 THE BIG-BOSS MARS/AURIL 1993 No 03 THE BIG-BOSS PAGE 07

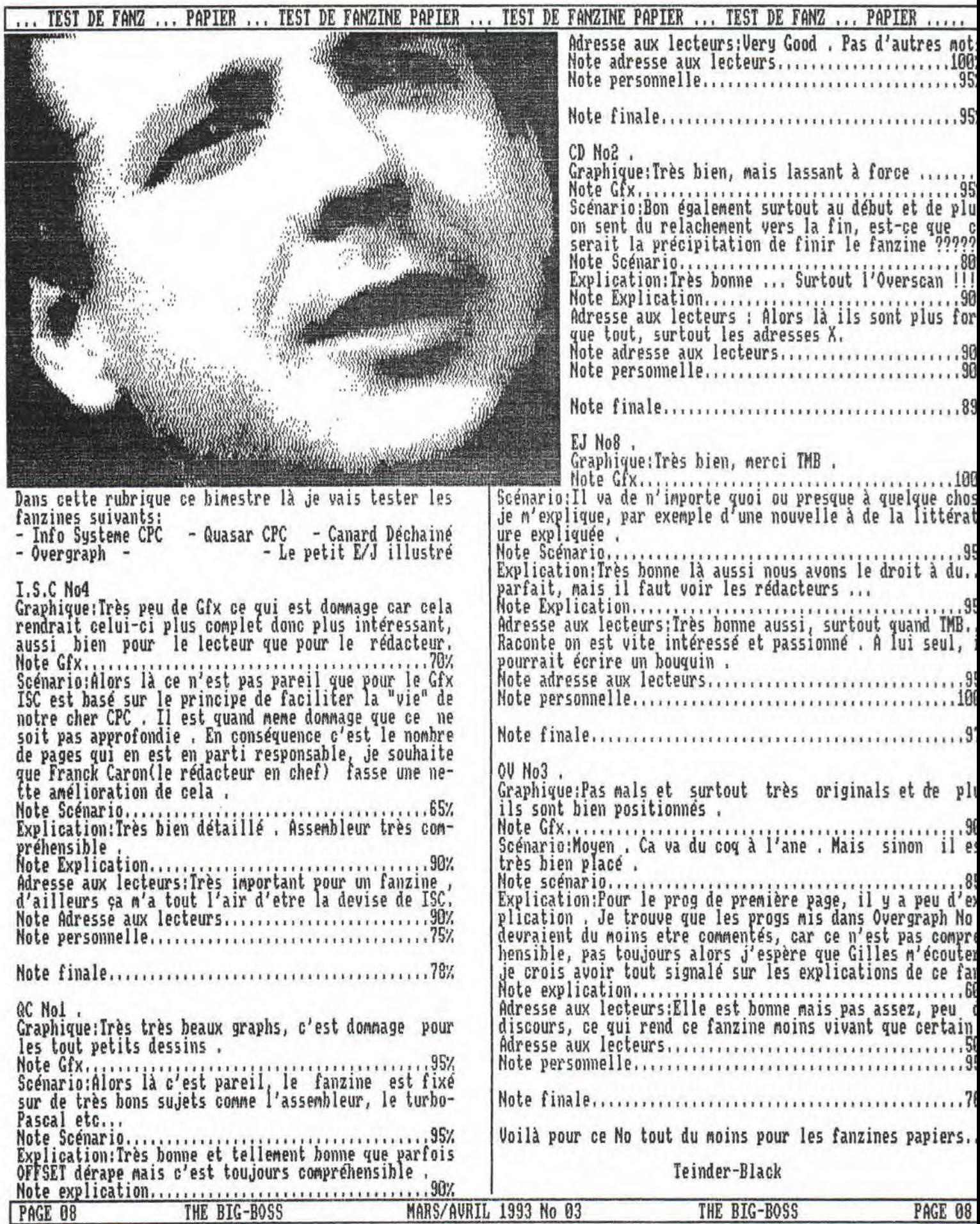

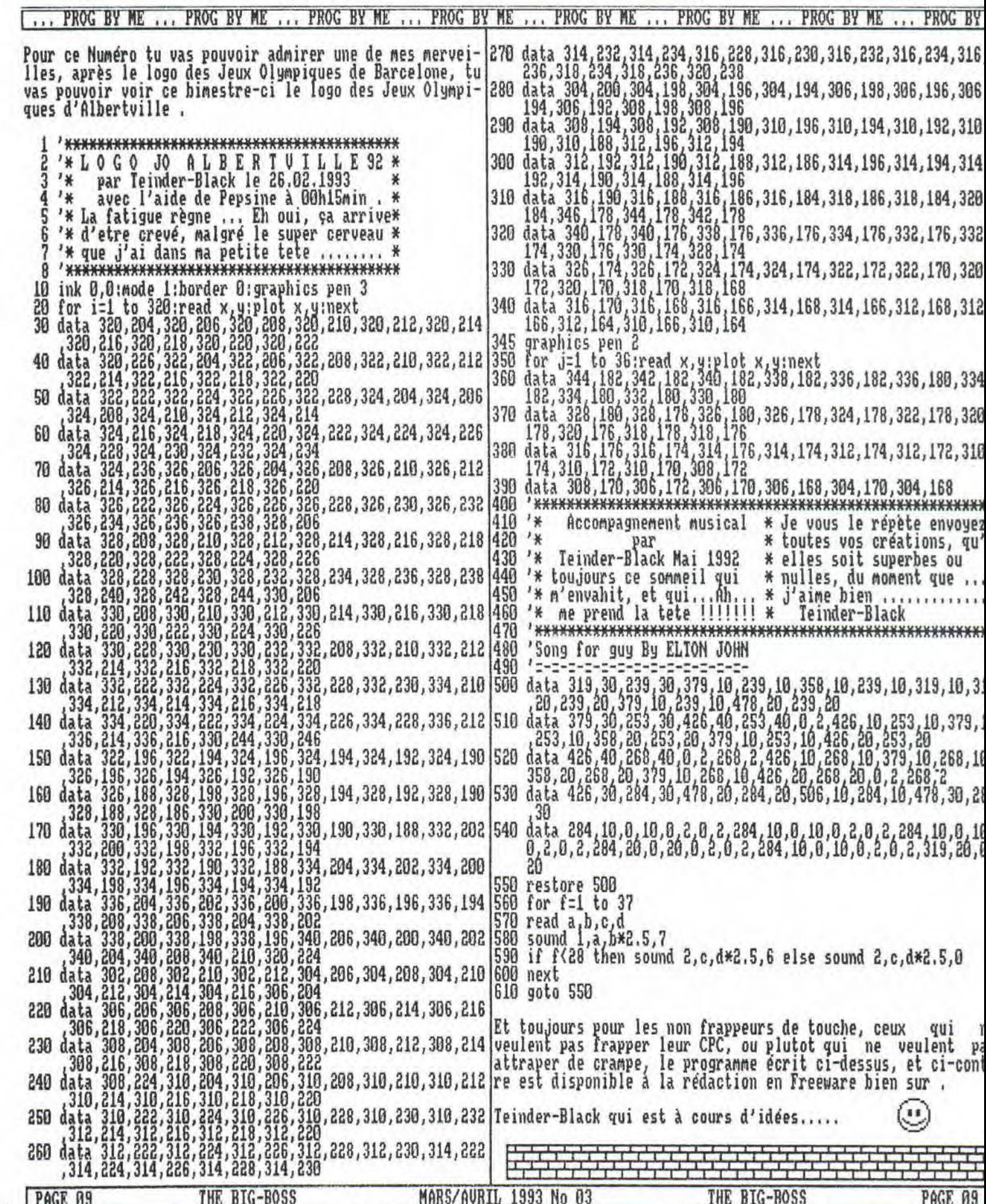

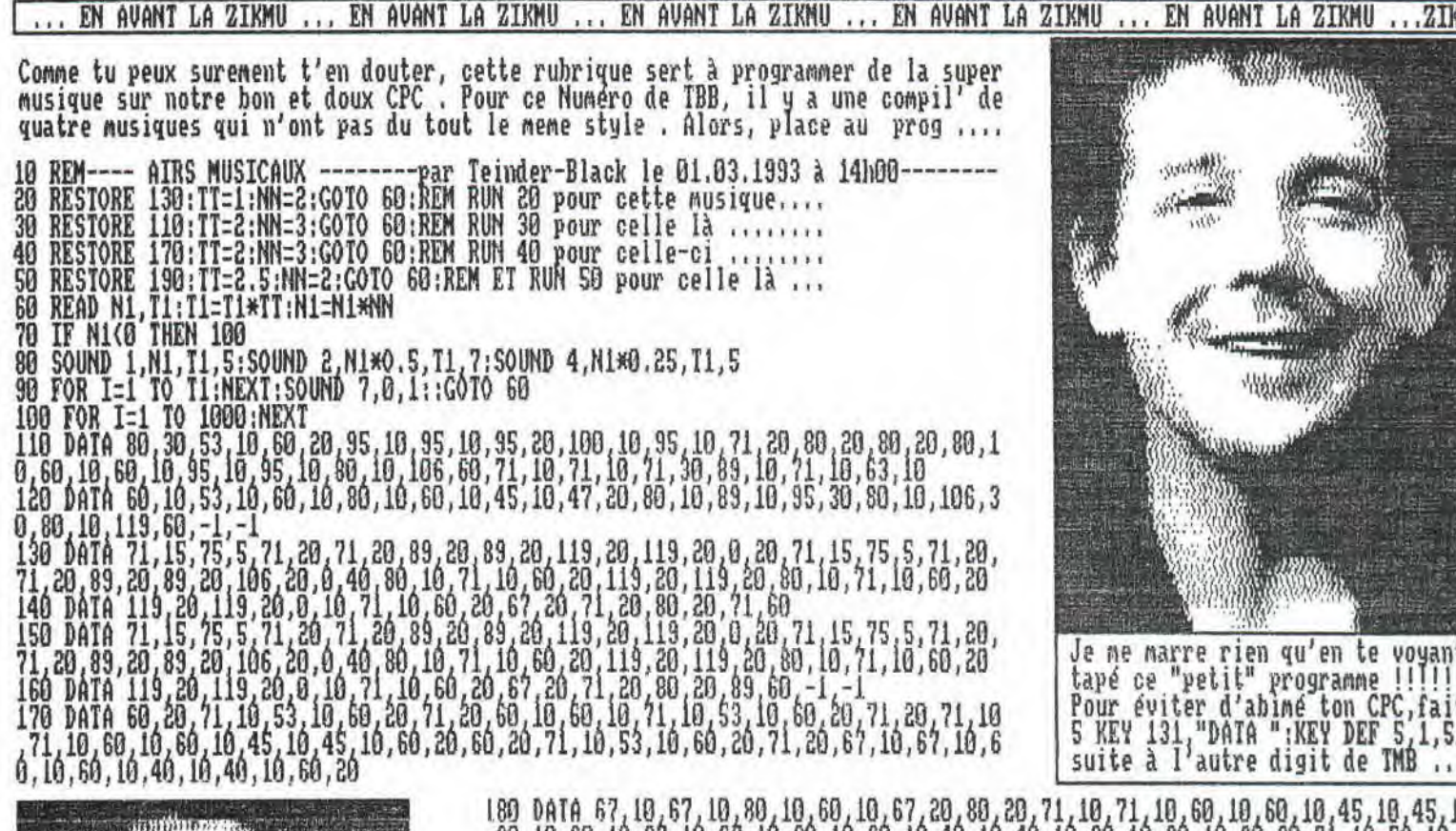

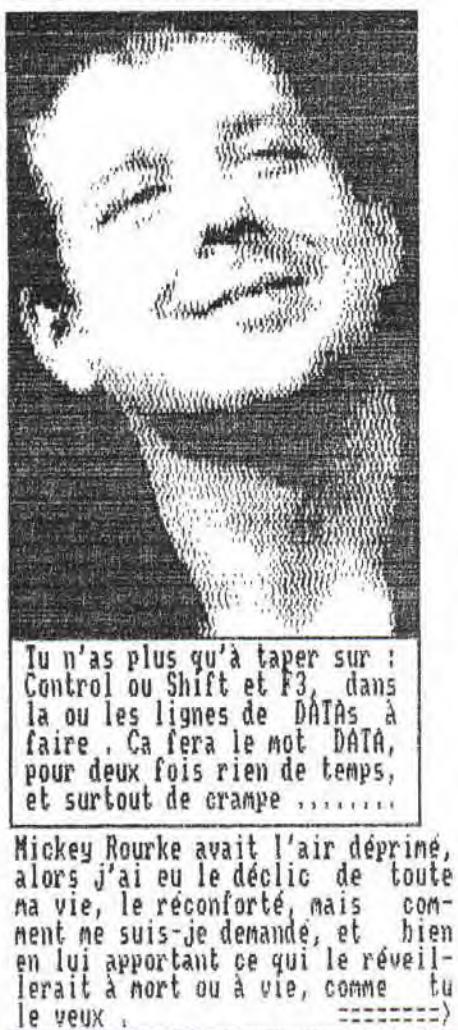

THE BIG-BOSS

PAGE 10

180 0414 67, 10, 67, 10, 60, 10, 60, 10, 67, 20, 80, 20, 71, 10, 71, 10, 60, 10, 60, 10, 45, 10, 45, 10, 60, 10, 67, 10, 67, 10, 60, 10, 60, 10, 40, 10, 40, 10, 60, 10, 60, 10, 60, 20, 71, 10, 53, 10, 60, 71, 10, 53, 10,

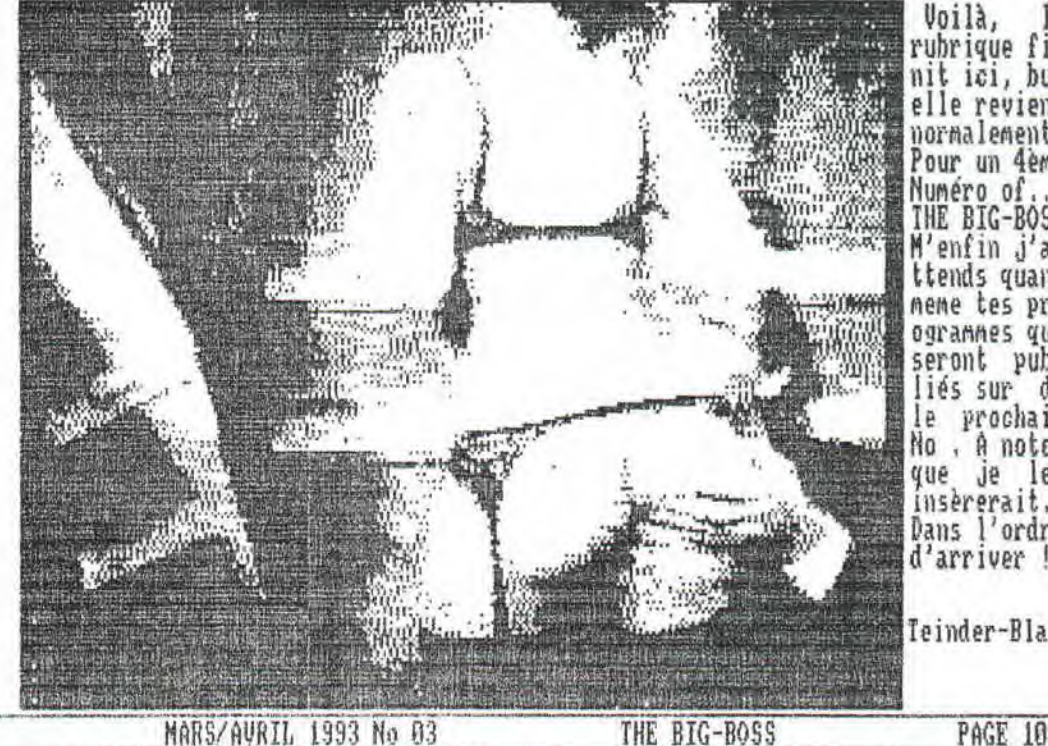

Voilà, rubrique fi nit ici, bu elle revien normalement<br>Pour un 4em Numero of.. THE BIG-BOS M'enfin j'a ttends quan<br>meme tes pr ogrannes qu seront pub<br>liés sur d le prochai No , A note que je le insererait. Dans l'ordr d'arriver!

Teinder-Bla

CARRIERES ... CARRIERES ... CARRIERES ... CARRIERES ... CARRIERES ... CARRIERES ... CARRIERES ... CARRILRES ...

Ce bimestre-ci les questions envoyées aux rédacteurs étaient :

l/Pour toi un fanz qu'est-ce que c'est ?

2/A quoi sert-il ?

3/Pourquoi existe-t-il ?

5/A qui est-il destiné ?

Redacteurs interrogés :

Dans l'ordre d'arrivage des réponses.

s A, Caron Franck de Info System CPC,<br>group, Bob de 280,<br>group, Rimauro Philippe&Gilles de Quasar CPC,

Tony de Quasar CPC

嬲 Shan de Pot de Call,

Arrakis de Ultima Fanz,

Rousseil Olivier&Thomas de Addams Fanz'

CJC de CCC, et moi, mais ca c'est pour la page suivante l/Franck Caron:"Pour moi un fanz est un moyen de communication entre passionnés.

Moyen de communication : 88.88% Autre : 11.12%

2/Bob:"Le fanzine sert un peu à informer sur les changement qui se produisent dans le nonde de l'ordinateur, mais il ser surtout à divertir, et, comme les démos, ils contriuent à la<br>survie de l'ordinateur." Informer : 66,66% Autre : 33.34%

3/RSX: "Parce que des passionnés ont tout d'abord voulu le crée et aussi occuper et faire passer un bon moment à leur lecteurs.

Grace à des passionnés : 44.44% Autre : 55.56%

4/Offset:"Un fanzine aussi riche qu'il soit ne mène malheureus ement à rien sur le plan professionnel c'est pourquoi je pens<br>qu'un "rédacteur", si l'on peut employer ce terme, doit se co nsacrer à sa carrière future plutot qu'à son fanz.

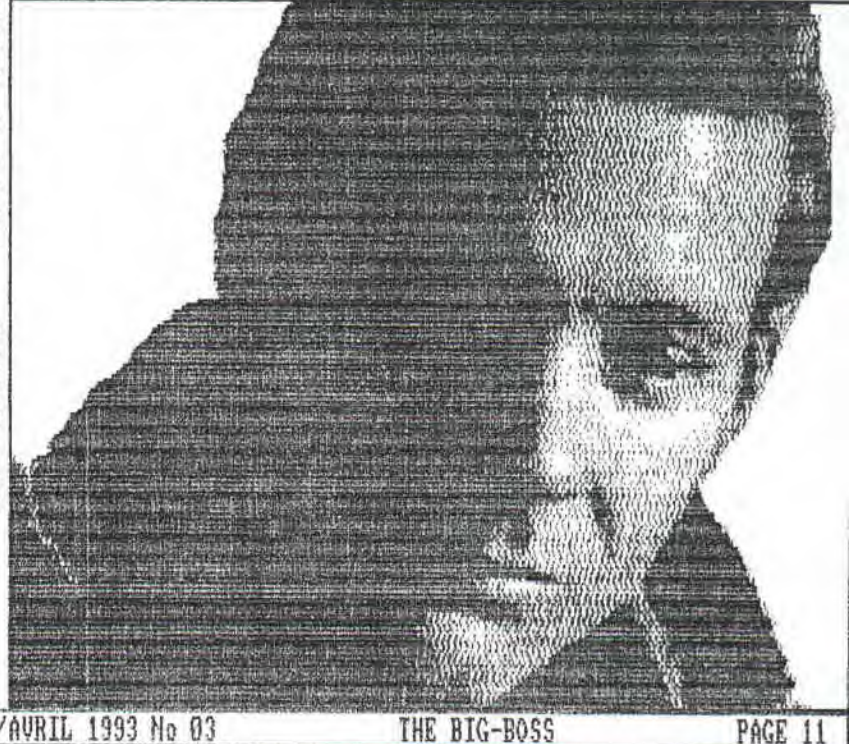

5/Sham:"Pot de  $Call15$ de fanzs, à essa-<br>donner une seconde<br>après sa première beaucoup destiné, comme yer de re<br>vie au CFC wie, plutot ludique, on essaye de lasser, d'exploiter à 100% les capacités de cette merveilleuse machine. Les jeux, eux, utilisait, exploitait, à peu près 70% des capa-<br>cités . C'est pour cela gu'ils sont aussi nul à part<br>quelques uns, du genre AYPHOES, SMITCHBLADE, voire<br>AILANTIQUE...(Non, je rigole !!!) .<br>Aux interréssés du CPC : 100%

**Sycamore** 

 $un expicit$ .)

Voilà pour cette page . Quoi, tu veux l'interview de<br>CJC ... Et bien tu vas en page suivante voir s'il elle n'y ai pas ... Bref, parlons peu et bien de la page qui suit , Je vais vous mettre (attention) l'inté-<br>gralité de l'interview que j'ai "imposéeé à .... CJC et moi, je vais également essayer de répondre. Sache que parmi tous les pourcentages de cette page, les o-<br>pinions de CJC sont notés !!! Bref, à tout de suite

En meme temps je vais en profiter pour lancer un HELP Je recherche un rédacteur de Fanz ou une simple pers-<br>onne, pour animer cette rubrique "CARRIERES" . Veuillez me contacter au plus vite, je vous donnerais des<br>adresses de rédacteurs, et le questionnaire du bimestre .

Après Jérome de SOS FANZINE, c'est au tour de Ludovic Le Goff de READY FANZ, qui n'a pas pris la peine de répondre. Enfin, je ne leur en veux pas, du moment qu'une forte majorité m'a répondu ..... Mais ça coute rien de répondre, si c'est pour un timbre à 2,50Frs.. Quand neme c'est pas la mère à boire, mais la belle<br>mère à avaler !!! Enfin, c'est leur problème, moi je<br>suis content quand meme de cette rubrique, qui ne devait pas figurer régulièrement dans mon fanzine .....

TEINDER-BLACK

PAGE 11

THE BIG-BOSS

MARS/AVRIL 1993 No 03

PAGE

... MA CARRIERE ... MA CARRIERE ,.. MA CARRIERE ,.. MA CARRIERE ... MA CARRIERE ... MA CARRIERE ,.. MA CARRIERE ,..

Et maintenant place à l'inté <u>ural dennirural isles de I'inté</u><br>Et maintenant place à l'inté<br>gralité de l'interview que<br>J'ai – envoyé à CJC du CCC j'ai, envoyé à CJC du CCC 'est parti

1/C'est avant tout un mayen de communication pour des passionnes , C'est un moyen de faire connaitre des choses, ici l'informatique et plus particulierement notre hon CPC et son Honde ...

2/Ma réponse risque.d'etre la répétiton de ce qui est déjà inscrit au dessus Donc soyons original , Soit il apporte des infos sur le Honde du CPC , Soit il sert à la mégalomanie de certain et on apprend rien sauf de la daube , Ou alors on l'utilise pour la cage à oiseaux ce qui est frequement fait par les fanzs de ma 2 réponses .

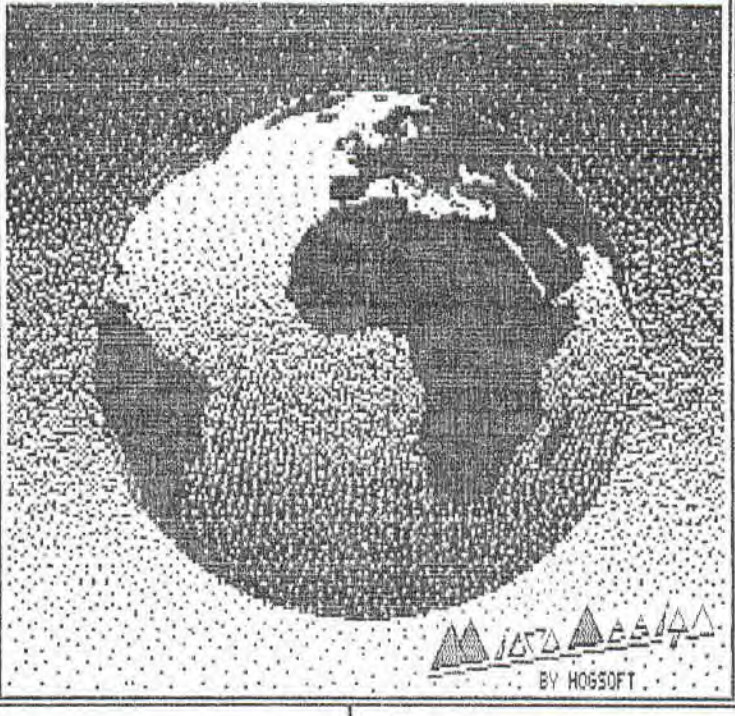

Maintenant je vais répondre à mon propre questionnaire comme à l'habitude , Attend je prend mon souffle ... Let's go !!!!!

1/Un fanzine est l'expression de communication par moyens de correspondance, et nornalement doit etre Freeware, c'est a dire gratuit ,

2/Il sert à inforner les lecteurs concernant le CPC et ses alentours , C'est a dire qu'un fanz, ne doit non seulement de parler du CPC, mais aussi de ses përipheriques, ses jeux,<br>et utilitaires Mais un fanz n'est pas obligé de parler que du CPC, il peut parler de tout ce que des personnes adorent, par exemple, le cinéma, le théatre, ou tout autres choses que ces fans veulent faire revivre ,

les gens resteraient solitaire, tandis qu'avec un fanzine ll y a un contact une envie de continuer , it y a au-ssi l'effet node. 1' idée rie vouloir tout savoir pour au air l'inpression de faire partie d'un petit groupe qui ce veut privilégier ,

ma carriére se limite à etre devant un bureau, à apprendre et écouter des cours ,,, La création d'un fanz pernet de sortir dg ce± apprentissage nais il apporte beaucoup , sa creation apporte originalite, patience etc (  $\mathfrak{au}$ )

5/Tres bonne question, jai effectue un sondage au sein| de mon club sur un échantillon de 500 personnes tirés avec la méthode des cotas ... Sur 500, 26% lisent desp fanzs, ils ont entre in et 19 ans, 837 des mecs pour 177J de girls , Normalement il est destiné a tous, mals, car il <sup>y</sup> a un nais, le fanz reste ennuyeux a lire car trop eau sur son écran, il se moque de savoir la couleur caleçons de truc ou de machin, pour ça il y a les dénas,

aye de repondre le plus franchement possible, mais four<sub>l</sub> finir, un fanz, tout le monde peut en faire un, car t our le monde veut taire partager sa passion et ta c'est le principal , Cette réponse n'engage que moi, et les fautes d'orthographe aussi d'ailleurs

> Courrier fait par CJC à moi Teinder-Black le 26,01.1993

> > Teinder-Black

3/Il existe parce que des passionnés ont voulu lui donner 3/Il existe depuis qu'il existe des passionnes, sans les|naissance, en le faisant vivre, en le baptisant ( Pas mal la fanzines il n'y aurait pas des innovateurs parallèles, métaphore, non ?) et de plus il existe car ces passionnés<br>les gens resteraient solitaire, tandis qu'avec un fanzi- ont voulu faire partager leur savoir, et leur person le fanzine regroupe les expressions morales et physiques, c'est ce qui fait les diverses meetings qui génêralement, servent d inspiration à un nouveau fanzine, a un nouveau sujet ,

4/Pour moi et je pense que cela doit etre une majorité,|5/11 est destine à tout le monde et à personne . A tout le monde car, n'importe quelle personne peut s'en procurer un , Et à personne car nombreuses sont les personnes qui ne veulent pas s'en procurer, des personnes possédant eux aussi un CPC elles préfèrent restées solitaires toutes seules dans leur coin , Mais peut-etre ne savent-elles pas

qu'il existe des fanzines a travers le monde entier, personnellement. je trouve que le monde du fanzine est trop enfoui on devrait essayer dans parler plus, je ne sais pas par quel moyen, Mais c'est la seul solution, pour faire vivre le plus longtemps possible notre cher CPC , Mais hélas chacun sait que ca ne durera pas une éternité, c'est donc pour ca<sub>,</sub> qu'il taut agir vite , En fait le fanzine est destiné à n'importe parlent d'eux-mene et le lecteur lui veut avoir du nouv-quelle personne suceptible de s'y interressé possédant oui dujou non un ordinateur, ou tout simplement un CPC,

4/Four moi un rédacteur se doit de faire passer avant tout Voilà j'espère que mes réponses t'auront plus, j'ai ess-ses études . Je sais que particulièrement, je , n'arreterai jamais mes études pour non CPC , Toute la semaine je suis plonge dans les cours, et le Week-end et pendant les vacances, je consacre une grande partie à mon CPC, et la moitié de cette partie au fanzine, normal ! Car je pense et la majorité des personnes pensent pareil que Moi que le fanzine ne paie pas , C'est justement là que tout le monde devrait se conentré, il né faut pas prendre le Fanzine trop au sérieux ,

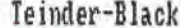

PAGE 12 THE BIG-BOSS MARS/AVRIL 1993 No 03 THE BIG-BOSS PAGE 12

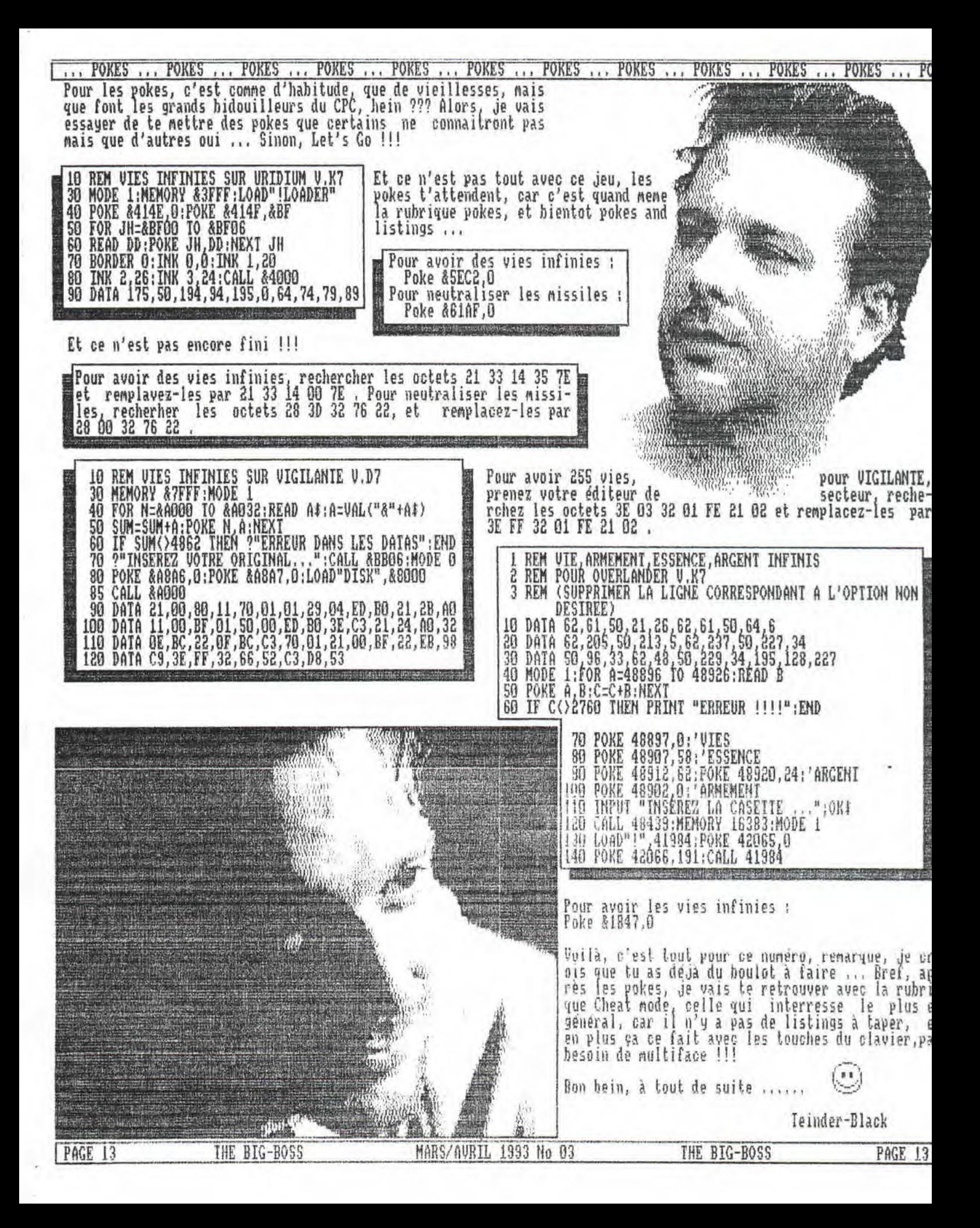

... CHEAT MODE ... CHEAT MODE ... CHEAT MODE ... CHEAT MODE ... CHEAT MODE ... CHEAT MODE ... CHEAT MODE ... CHEAT M

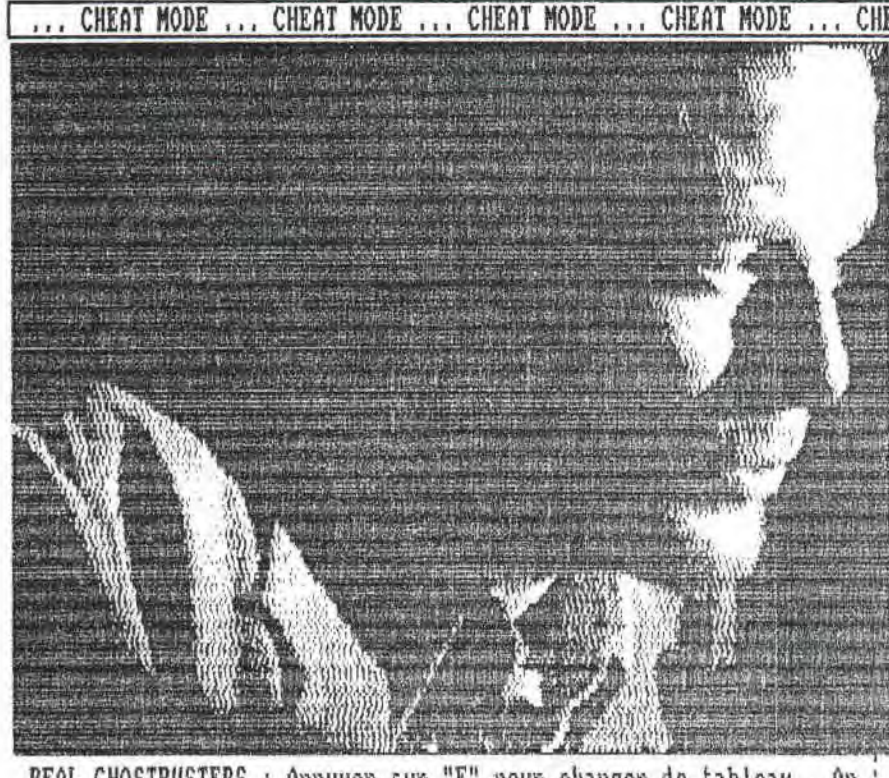

REAL GHOSTBUSTERS : Appuyer sur "E" pour changer de tableau . Ap<br>puyer simultanément sur "D, A et T" pour avoir les vies infinies. Vous verrez alors 255 vies descendre de 5 a 1 puis recommencer a 5 et ainsi de suite,

Voici un super truc, au premier tableau, al<br>silhouette . Prendre la clé et rentrez par les portes en face !!<br>Au deuxième tableau, appuyer sur la touche "E" de votre clavier,<br>vous passerez directement au niveau supérieur .

RENEGADE III : Pour passer plus facilement les 2 vagues de mons<br>tres qui vous attaquent 2 fois par niveau, il suffit, a l'arri-<br>vée de la première vague de se placer en bas a gauche de l'écr-<br>an et de repousser les ennemis le en dehors de l'écran . Après quelques secondes, ils ne vous j attaqueront plus et il suffit de s'occuper de ceux venant de la gauche a droite et de refaire l'opération a chaque vague de monstres,

RENEGADE : Après avoir éliminé la bande de Big Bertha, il faut continuer a lui asséner des coups de pieds aériens jusseka ce<br>que son énergie baisse. Attention a ne pas trop l'approcher ou<br>s'en éloigner. Quand elle aura épuisé toute son énergie, fuir<br>en courant et, quand la distance se vous poursuivra...C'est le moment ou jamais de lui décrocher un<br>bon coup de pied aérien : elle s'écroulera aussitot.<br>Pour récupérer la sang : d'emblée, appuyer sur "ESC"<br>pour arreter le jeu, puis appuyer simultanément sur

,0,,, et ENTER .

Voila, je pense que c'est tout pour ce numéro, du moins pour la rubrique Cheat Mode . A part cela, vous allez voir juste après<br>les rubriques Progs De Sagesse, et 3D CONSTRUCTION RIT décorti-<br>qué par MONOT Michael .

Teinder-Black

MARS/AURIL 1993 No 03

Pour les Cheat mode, le plus interéssant, il n' pas beaucoup de nouveauté ces temps ci, alors j vais faire comme a l'habitude, c'est a dire, qu<br>je vais vous donner de l'original, des jeux le<br>moins connus, aux plus connus ... Bon, et bie<br>c'est parti pour la rubrique Cheat Mode .......

OFF SHORE WARRIOR : Au départ, nettre le Joysti ck en avant, et dès qu'un bateau dépasse la bou ée de gauche, faites feu, a tous les coups on l a . C'est valable pour toutes les courses !!!!!

OPERATION JUPITER : Pour avoir des trottoir noins encombrés lorsque vous devenez capitaine<br>ou commandant, il suffit de faire tuer vos troi premiers policiers puis choisir lieutenant, fair une mission quelconque, faites tuer vos troi policiers, alors revenez a votre choix initia<br>et vous n'aurez plus peur des trottoirs !!!!!!!

PINK PANTHER : Voila un moyen tres simple pou<br>se debarrasser du sonnambule . En effet,au débu du jeu, vous devez doubler le sommambule jussek gue l'on soit bloqué par le mur .Choisissez dan la bulle d'option le symbole : ressort : après<br>faites un pas vers l'arrière et gonflez l'obje sélectionné . Le sommambule arrivera, marcher<br>sur l'objet qui est un ressort, et donc sauter et restera coincé dans le mur ...a suivre......

RASIAN : Quand vous arriverez au niveau î<br>le niveau 1 étant facile, il n'y a pas d problème, et que vous perdez, au lieu d'<br>rembobiner la cassette pour remettre le nive 1, appuyez sur PLAY, et comme ceci vous cl

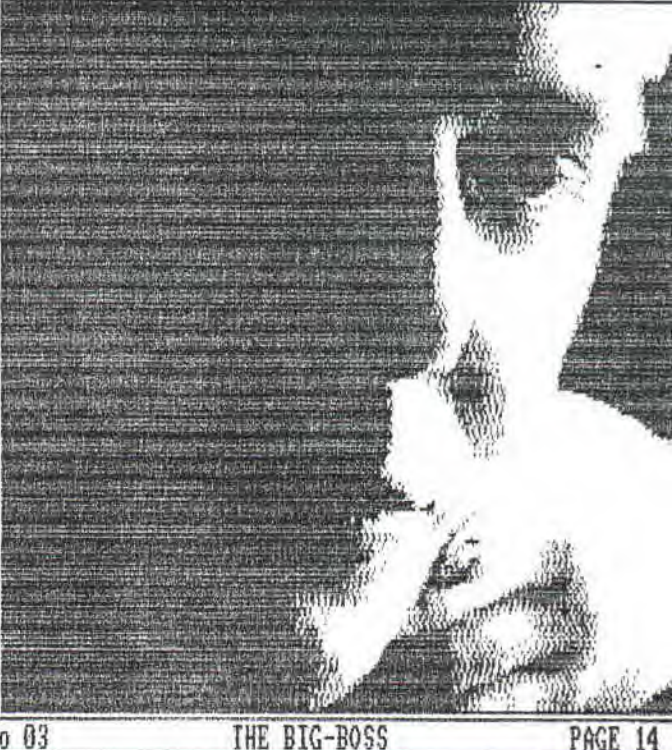

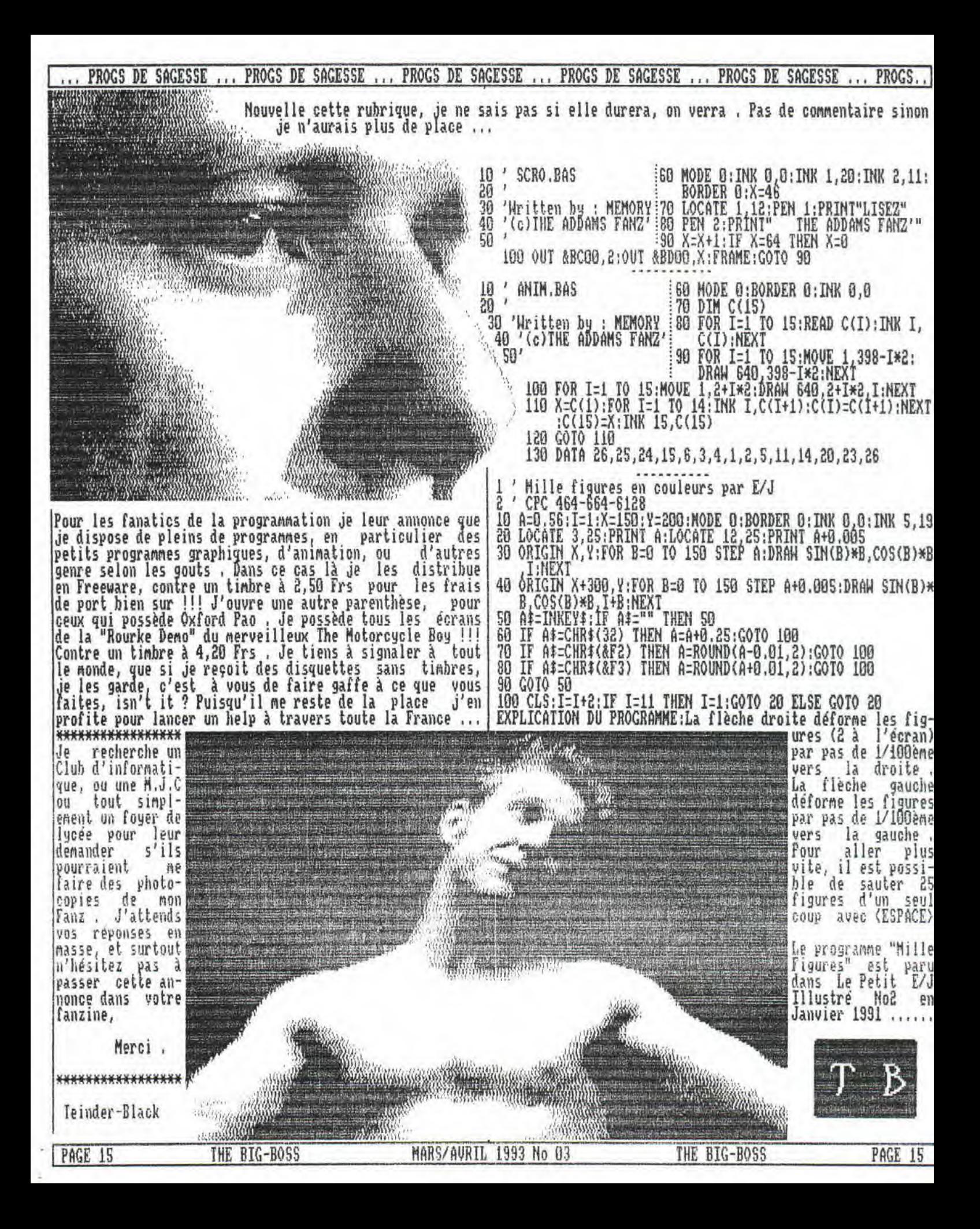

## 3D CONSTRUCTION KIT ... 3D CONSTRUCTION KIT ... 3D CONSTRUCTION KIT ... 3D CONSTRUCTION KIT ... BY MONOT Michael

Voici le tout nouveau, tout beau Michael MONOT qui sera présent près de moi très ré-<br>gulièrement, dans mon Fanzine car il fera un pe ou plusieurs articles à chaque Numéro, enfin

Teinder-Black

## 3D CONSTRUCTION KIT ----------------------------

Je suis tout nouveau dans ce fanz', yous avez peut-etre déjà entendu parler de moi... Enfin, on n'est pas là pour raconter ma vie mais pour tester des jeux ou plutot un seul<br>jeu pour ce No : 30 CONSTRUCTION KII, le fameux logiciel qui permet de réaliser vos<br>propres jeux d'aventure en 3D .

Comme vous vous en doutez, je possède<br>çe logiciel, et j'ai commencé quelques réalisations, mais on en parlera dans d'autres<br>numéros de THE BIG-BOSS . Ce logiciel est très simple<br>d'utilisation et nécessite AUCUNE connaissance de programmation, la preuve, je m'en sors plutot bien . Vous<br>fabriquez votre environnement grace à des cubes, rectangles, pyramides ... que vous pouvez agrandir, rétréc-<br>ir, déplacer, retourner à volonté .

L'éditeur de condition, c'est à dire la programma-<br>tion est très simple . Si vous voulez qu'en tirant sur<br>un objet qu'il disparaisse par exemple, vous faites :

- **TFSHOT** Si tu tires sur l'objet 3
- THEN Alors
- Il devient **TNUTS** 3

C'est simple non ? Une fois votre jeu terminé, vous allez me dire personne va u jouer si<br>il n'a pas 3D CONSTRUCTION KIT, Détrompez vous, le logiciel comprend un compilateur, donc<br>à partir du basic vous pouvez le lancer.

En plus, avec la disqu-\* ette, vous recevrez une cassette-vidéo servant de notice.

**PAGE 16** 

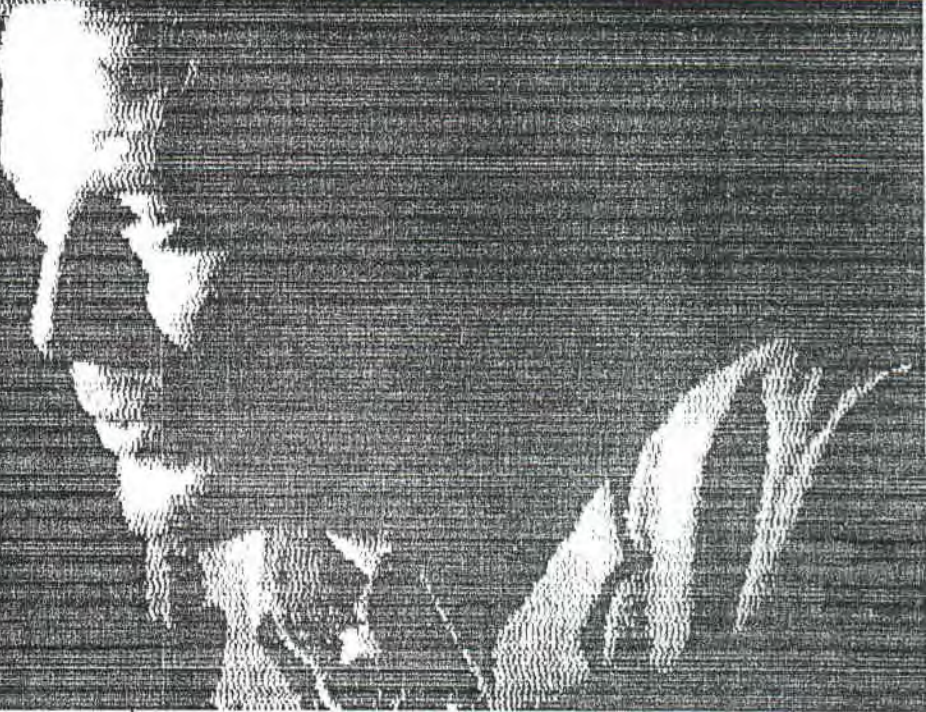

Elle est presque inutile pour nous qui possédons un<br>CPC car elle parle plutot du logiciel sur Amiga. Mais ne vous inquiétez pas, il y a aussi une notice sur papier ....

Si vous posséder déjà 3D COMSTRUCTION XIT vous pouvez<br>envoyer vos réalisations à la rédaction ou à :

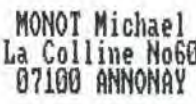

NDTB : Et seront surement tester ou distribuer en Freeware, ca dép-<br>end de la demande des<br>auteurs . Teinder-Black

Je les attends avec impatience ...

Atchao

## Michael.

Comme vous avez pu vous rendre compte, il y a beaucoup de vide, mais c'est la première de Michael ou du moins<br>dans mon Fanzine, car vous l'avez surement vu dans : - Info System CPC,<br>- Croco Passion,<br>- The Blood Black, etc.....

NEW YORK

Histoire de THE BIG-BOSS: THE BIG-BOSS, c-d-c-d-d-c-d-d-c-d-d-d-d ne devait "pas Ws'appeller comme cela, mais BIG-BOSS comme mon ancien pseudonyme . Et le....<br>Franz' THE BLOOD BLACK nous a quitté, et *A* j'ai meme reçu une lettre de Michael,<br>A qui s'excusait pour la non distributi-<br>A con de THE BLOOD BLACK, alors j'ai l'ai

THE BIG-BOSS

MARS/AURTL 1993 No 03

THE BIG-BOSS

PAGE 16 ... MOT DE LA FIN ... GREETINGS ... MOT DE LA FIN ... GREETINGS ... MOT DE LA FIN ... GREETINGS ... MOT DE LA FIN

Eh oui ! C'est déjà terminé pour ce Numéro ... Mais je pense que je devrais ressortir un No4 de TBB au mois de Juin, seul petit problème, jé le brevet fin Juin, donc je vais essayer de le terminer bien avant , Normalement, il sera déjà finit en Juin, car je vais le préparer dès Avril,<br>et jusseko mois de Mai (26) jour fétiche pour me puisque c'est non anniversaire, alors fanzine et<br>déno -makers, pensez à moi, j'aine bien les nou-<br>veautés !!! Ceci dit, j'ainerais dire à toutes personnes qui sont dans le monde du fanz et dans celui du CPC avant tout, c'est qu'il ne faut pas espérer plus de leur époque, car je crois que le<br>CPC, à l'heure ou je vous parle, est bel et bien<br>mort . MAIS, moi, je continue comme si de rien<br>n'était, et c'est ca le sens de vivre ..... Donc<br>j'espère que tous ceux qui l conscience de cela, mais qui ne délaisse pas<br>pour autant notre bon CPC, et encore moins celui que tout le monde adore, c'est le fanzine, car<br>s'il y en aurait plus, le CPC serait déjà mort<br>depuis longtemps !!!

Je vais quand meme vous donner une note optimiste, en remerciant Electro-Jack (merci pour toutes les impressions de IBB que tu m'a faites), l Monot michael, NonderALEX (qui m'a quand meme très bien<br>aide), Fabrice Gault (lui aussi), mon père qui je dois dire me rends de très bon service, puisque c'est  $101$ qui me fait toutes mes photocopies de TBB, et sans lui vous ne l'auriez pas entre les mains au moment ou je vous parle, ma tante de son pseudo Pepsine, et tous les lecteurs de TBB ...

Maintenant je passe au bonjour . Alors Salut à Made,<br>FUTUR'S TEAM dont je fais partis, Gougoutt, Zalko, Baud,<br>Franck Caron, Franck nowak, Sébastien Riboulet, Arnaud<br>Mira, Néofyt, RSX & Memory de The Addams Fanz'(lisez-le<br>. que j'aurais oubliés par mégarde bien entendu ........

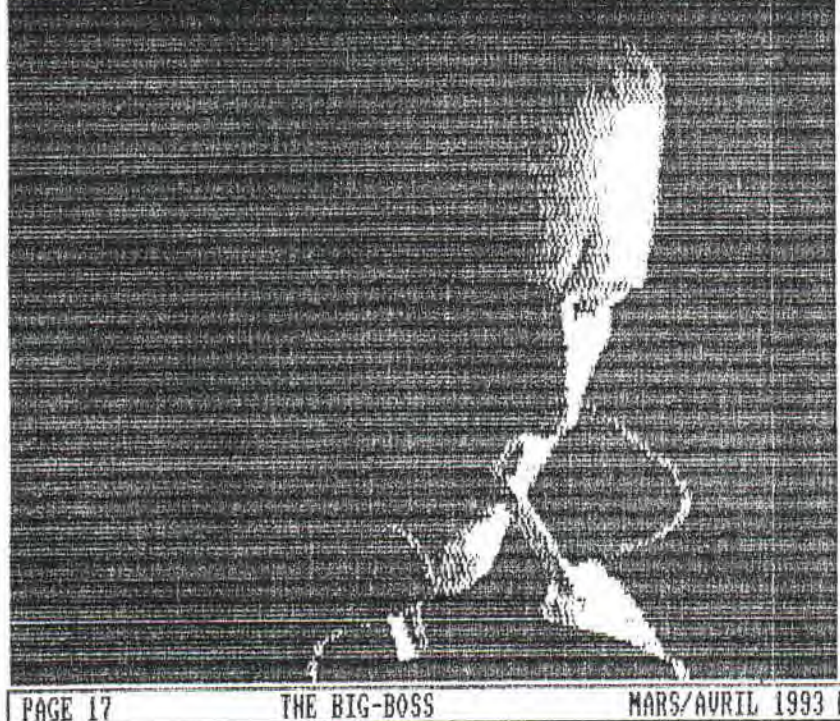

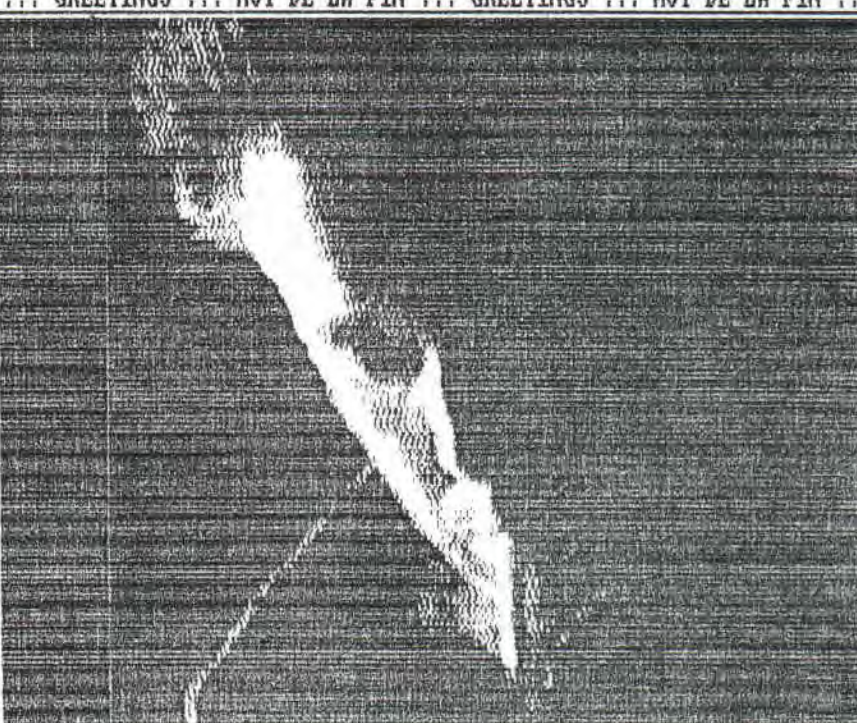

Attention, je ne vous laisse pas sans rien faire, car j'a un petit questionnaire pour vous ...

1/Comment trouvez-vous THE BIG BOSS ?

Solution: Archi-Nul ; Très Moyen ; Moyen ; Pas mal ; Trè Bon

2/Quelles sont les rubriques que vous avez le plus aimez Pourquoi?

3/Quelles suggestions pouvez-vous faire pour agrémenter c

4/Si vous voudriez voir une interview, de quelqu'u<br>de bien placer, aussi bien dans le monde du – Fan que dans celui du CPC, ça serait de quelle person ne ? Il est a noter que dans ce fanzine ce trouv l'interview de CJC, et celle de Fage Hugger, join sur la photocopie envoyée avec le Fanzine .......

Voilà, et bien pour ces quelques questions je vou laisse, dans les mains, mon cher fanzine IBB, qui j<br>l'espère et je souhaite, comme d'habitude qu'il vou plaira, pour le meilleur et pour le pire, mais c'es dans le pire qu'il est le meilleur ... Je me vou<br>abandonne pas quand meme, puisque voici l'intervie de Face Hugger, en anglais, qui est visible dans mo<br>fanzine bien sur, mais aussi dans The Addams Fanz'<br>puisque c'est moi qui tiens la rubrique interview !

Bien Amicalement à toi lecteur.

 $8 + + +$ 

TEINDER-BLACK & à Bientot '=^=

MARS/AURIL 1993 No 03

THE BIG-BOSS

PAGE 17

> Hello Face Hugger, can you present you?

No.

> What's your hobbies?:

I've not much spare-time 'cause of my studies, but when I have the time then I'm listening to music, playing billiard, playing guitar. writing letters to Fraggle, answering stupid interview-questions and watching Al Bundy.

**I• .** 

> What sort of CPC Rave you, and how many long have it?.

Oink? I think it would he better if you speak France (joke. I can't understand your language very well). I don't understand your question.

> How the idea of programmation go to you?

I also don't know what you really want to know. My brother wrote some programms to the german CPC magazin 'CPC Amstrad International' and got some money for it. Well I realized that you can earn money with that stupid stuff and wrote lots of programs. They were only BASIC until the end of 1988. The first program including a little bit assembler was my Soundmanager V3.6 which was also published in that CPCAI. I got better and better and my best program before my megademo was Power Tetris. After I was writing Crystal Mission I tested 'compiled sprites' which I used in the menu-screen. And after Crystal Mission I got an introduction in vector-grafik by a help-screen of an Amiga-demo (vectorballs by Hypnosis). I thought that this could also look good on CPC and tested it. Well, this was the beginning of the U.M.D. .

> How many programs have you from you?

It seems like you're translating your sentences word by word... I really don't know how many programs I've coded in the past. **So,** I can't tell you.

> How many demos have you from you.?

The first Face Hugger production was an intro which was really funny. First it looks like our Arnold is resetting. Then a ghostwriter comes and tells something like '...turn me off, some real shit is in me...'. And then the CPC turns into a C64. This stupid intro is completly coded in BASIC. The second production was my Ultimate Megademo, the third thing was the party-demo-part which I coded on GOS IV. The fourth demo is my guest-part for the Voyage'93 by Prodatron and Alien of BENG!.

> Have you ever think to do a fanz'?

No.

> If yes, why? If No, why?

This is a really stupid question. Well, I don't want to make a fanzine because it's no challenge for me. And there's much work but less fun.

> Now, question fielity. Have you ever write programms for a fanz'?

 $\texttt{Nope.}$  . The contract of the contract of the contract of the contract of the contract of the contract of the contract of the contract of the contract of the contract of the contract of the contract of the contract of

> Why do you choose this surname (Face Hugger)? That's Mission > impossible, isn't it?

What is Mission Impossible? (Oh, maybe Impossible Mission?) Well, face huggers are those ugly little animals out of that amazing, superb and cool film ALIENS. That are those animals which jumps into your face to put an embryo into your throat. Well, I choose this name for my first Intro. Then I hit the CPC scene and took that old pseudo which I never really used before.

> Have you ever go to a meeting for the CPC?

Yep.

> If Yes. ..What and Where and When?

Are you from police-department?? I only answer WHAT and WHEN. My first meeting was the CeBit-meeting (guess where it was...). The second was GOS-party IV and the third one was Shining party. Everything **in**  1992.

> Well, I think it's finish. But if you have anything to put on this  $\sum_{i=1}^{n}$  interview...<br> $\frac{1}{2}$  -  $\frac{1}{2}$  -  $\frac{1}{2}$  -  $\frac{1}{2}$  -  $\frac{1}{2}$  -  $\frac{1}{2}$  -  $\frac{1}{2}$ 

Well and now I'll send out some fucking greetinx to all the guys who know me.

> Well, Hello Face Hugger and thank you for these answers.

**Call Street** 

Bye.